### <span id="page-0-0"></span>Truth Table in C

Young W. Lim

2018-03-02 Fri

**∢ ロ ▶ イ 伊** 

おうす 悪 おし

 $\prec$ в

э Young W. Lim [Truth Table in C](#page-5-0) 2018-03-02 Fri 1 / 6

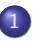

#### 1 [Truth Table in C](#page-2-0)

- **[Displaying Truth Table](#page-2-0)**
- [Logical and Bitwise AND](#page-4-0)

4 0 8

向  $\rightarrow$  $\prec$ э

## <span id="page-2-0"></span>Logical Equivalence Example (1)

```
#include <stdio.h>
#define p u.a.P
#define q u.a.Q
#define r u.a.R
#define n (1<<3)
struct atom {
  unsigned R:1;
  unsigned Q:1;
  unsigned P:1;
} ;
union utype {
  struct atom a;
  int i;
} ;
                          int main(void) {
                            int i;
                            union utype u;
                            for (i=n-1; i>=0; --i) {
                              u.i = i:
                              printf("p=%d q=%d r=%d \n", p, q, r);
                            }
                            print(f("n");
                            for (i=n-1; i>=0; --i) {
                              u.i = i:
                              printf("(%d,%d,%d) ", p, q, r);
                              printf("q&r=%d p|(q&r)=%d ", q&r, p|(q&r));
                              printf("p|q=%d p|r=%d ", p|q, p|r);
                              printf("(p|q)&(p|r)=%d \n", (p|q)&(p|r);
                            }
                          }
```
K ロト K 個 ト K 君 ト K 君 ト

- p=1 q=1 r=1 p=1 q=1 r=0 p=1 q=0 r=1 p=1 q=0 r=0 p=0 q=1 r=1 p=0 q=1 r=0 p=0 q=0 r=1 p=0 q=0 r=0
- $(1,1,1)$  q&r=1 p|(q&r)=1 p|q=1 p|r=1 (p|q)&(p|r)=1  $(1,1,0)$  q&r=0 p|(q&r)=1 p|q=1 p|r=1 (p|q)&(p|r)=1 (1,0,1) q&r=0 p|(q&r)=1 p|q=1 p|r=1 (p|q)&(p|r)=1<br>(1,0,0) q&r=0 p|(q&r)=1 p|q=1 p|r=1 (p|q)&(p|r)=1  $p|q=1$   $p|r=1$   $(p|q)$   $(x|r)=1$ (0,1,1) q&r=1 p|(q&r)=1 p|q=1 p|r=1 (p|q)&(p|r)=1<br>(0,1,0) q&r=0 p|(q&r)=0 p|q=1 p|r=0 (p|q)&(p|r)=0  $p|q=1$   $p|r=0$   $(p|q)$   $(x|r)=0$  $(0,0,1)$  q&r=0 p|(q&r)=0 p|q=0 p|r=1 (p|q)&(p|r)=0  $(0,0,0)$  q&r=0 p|(q&r)=0 p|q=0 p|r=0 (p|q)&(p|r)=0

イロト イ押 トイヨ トイヨ

# <span id="page-4-0"></span>Logical and Bitwise AND (1)

```
#include <stdio.h>
int main(void) {
 unsigned char p = 0x46;
 unsigned char q = 0xE8;
 printf("logical AND \n");
 printf("1 means true \n"):
 printf(" 0 && 0 = \frac{1}{9}d \n", 0 && 0);
 printf(" 0 && 1 = \frac{1}{\ln n}, 0 && 1);
 printf(" 1 \& 0 = \frac{1}{3} \ln 1, 1 \& 0);
 printf(" 1 \& 1 = \%d \n\pi, 1 \& 1);
 printf("\ln");
 printf("non-zero value is considered as true \ln");
 printf(" 0 && 0 = \frac{9}{4} \ln", 0 && 0);
 printf(" 0 && 11 = %d \n", 0 && 11);
 printf(" 22 & 0 = %d \n", 22 & 0);
 printf(" -1 && 9 = \frac{9}{4} \ln", -1 && 9);
 print(f("n");
```
K ロ ▶ K 個 ▶ K 할 ▶ K 할 ▶ 「할 → 이익(N)

# <span id="page-5-0"></span>Logical and Bitwise AND (2)

```
logical AND
1 means true
 0 & & 0 = 00 & & 1 = 01 \&\& \quad 0 = 01 \&\& 1 = 1non-zero value is considered as true
 0 & & 0 = 00 & & 11 = 022 & & 0 = 0
-1 & & 9 = 1
bitwise AND
p & q = 40 64
logical and bitwise NOT
!p = 0 0\tilde{p} = ffffffb9 -71
```
 $A \Box B$   $A \Box B$   $A \Box B$   $A \Box B$   $A \Box B$   $A$ 

 $\equiv$  990